## Binomial Hypothesis Testing

Binomial Hypothesis testing was a topic I found very hard at school. It took me a long time to get my head round what was going on, but once it had sunk in it was an easy set of marks to get in the exam; you just have to have your wits about you! I am going to explain it by means of an example with commentary on the right.

Question: "Vinita threw a coin 15 times and it came up heads 13 times. Mr. Kench remarked that it looked like the coin was biased in favour of heads. Test Mark's Hypothesis at the  $1\%$  significance level."

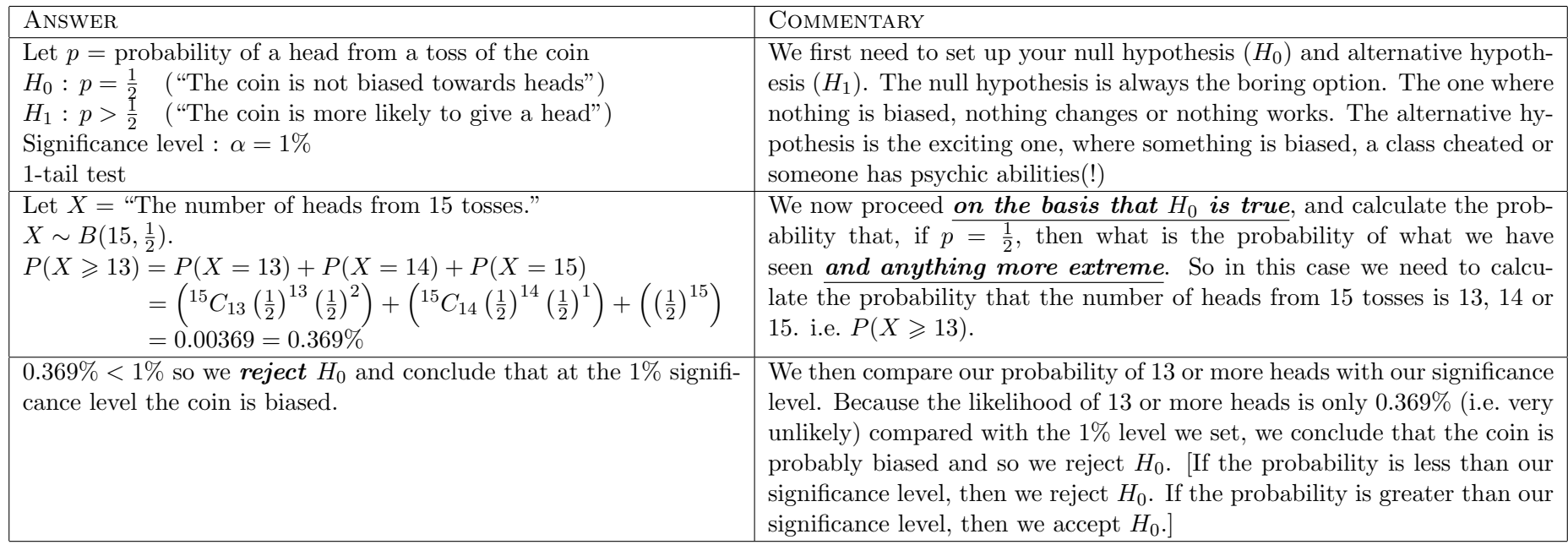

It should be noted for the future that  $P(X \ge 13) = 1 - P(X \le 12)$ . This is important for using statistical tables in the exam.

This is most of the theory, but we will now need to go on to consider two-tail tests (the above example is one-tail) and how to use statistical tables to help save us from endless binomial calculations.